### **РОСЖЕЛДОР**

Федеральное государственное бюджетное образовательное учреждение высшего образования «Ростовский государственный университет путей сообщения» (ФГБОУ ВПО РГУПС) Тамбовский техникум железнодорожного транспорта (ТаТЖТ-филиал РГУПС)

**УТВЕРЖДАЮ** Заместитель директора по УВР О.И. Тарасова 2022г.

ДОКУМЕНТ ПОДПИСАН ЭЛЕКТРОННОЙ ПОДПИСЬЮ

Сертификат: 00BF6C3525D3D0D12CE16A4E075A11CEB4 Сертификат: обы особоособооствое тоже<br>Владелец: Тарасова Ольга Ивановна<br>Действителен: с 08.07.2022 до 01.10.2023

### РАБОЧАЯ ПРОГРАММА

### по дисциплине

### ОП.05 Электрорадиоизмерения

Специальность: 11.02.06 Техническая эксплуатация транспортного радиоэлектронного оборудования (по видам транспорта)

> Тамбов 2022г.

Автор-составитель преподаватель первой категории Бирюков В.И.

(уч. звание, должность, Ф.И.О.) предлагает настоящую рабочую программу дисциплины

#### ОП.03 Электрорадиоизмерения

(код по учебному плану и название дисциплины)

в качестве материала для реализации основной образовательной программы -программы подготовки специалистов среднего звена Тамбовского техникума железнодорожного транспорта филиала РГУПС и осуществления учебно-воспитательного процесса в соответствии с федеральным государственным образовательным стандартом среднего профессионального образования, утвержденного приказом Министерства образования и науки Российской Федерации № 808 от 28.07.2014г. «Об утверждении федерального государственного образовательного стандарта среднего профессионального образования по специальности 11.02.06 Техническая эксплуатация транспортного радиоэлектронного оборудования (по видам транспорта)», вступившего в силу с 01.09.2014г.

Учебный план по основной образовательной программе - программе подготовки специалистов среднего звена утвержден временно исполняющим обязанности директора Тамбовского техникума железнодорожного транспорта - филиала РГУПС от 27.05.2022г.

Рабочая программа дисциплины рассмотрена на заседании цикловой комиссии

специальности 11.02.0 Техническая эксплуатация транспортного радиоэлектронного оборудования (по видам транспорта)

Протокол №09 от 17.05.2022 г.

Председатель цикловой комиссии

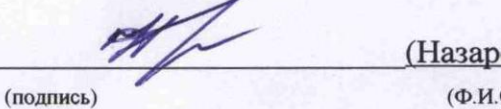

 $OB C.M.)$  $O.)$ 

Рецензент рабочей программы

Кузнецов С. А. (Ф.И.О рецензента)

Начальник Мичуринского регионального центра связи - структурного подразделения Воронежской дирекции связи - структурного подразделения Центральной станции связи - филиал ОАО «РЖД»

(должность рецензента, место работы)

Рецензент рабочей программы

Назаров С. М.

(Ф.И.О рецензента) Преподаватель высшей категории ФГБОУ ВО РГУПС ТаТЖТ - филиал РГУПС

(должность рецензента, место работы)

# СОДЕРЖАНИЕ

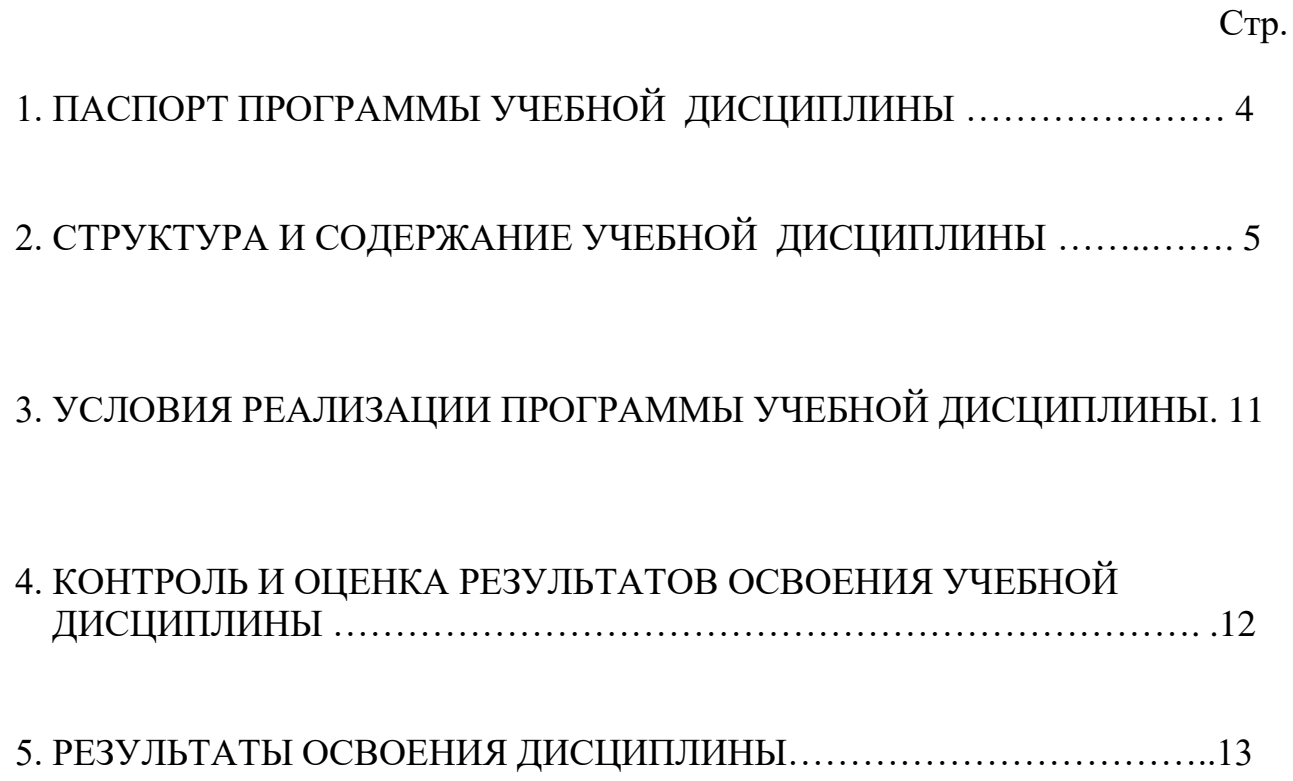

## 1. ПАСПОРТ ПРОГРАММЫ УЧЕБНОЙ ДИСЦИПЛИНЫ

1.1. Область применения программы

Программа учебной дисциплины является частью основной профессиональной образовательной программы в соответствии с ФГОС по специальности 11.02.06 Техническая эксплуатация транспортного радиоэлектронного оборудования (по видам транспорта) (базовая подготовка).

Программа учебной дисциплины может быть использована при профессиональной подготовке, переподготовке и повышении квалификации рабочих по профессиям:

19827 Электромонтер линейных сооружений телефонной связи и радиофикации; paquodukann;

19876 Электромонтер по ремонту и обслуживанию аппаратуры и устройств связи;

19878 Электромонтер станционного оборудования радиорелейных линий связи; CBA3H;

19881 Электромонтер станционного оборудования телеграфной связи;

19883 Электромонтер станционного оборудования телефонной связи;

19885 Электромонтер станционного радиооборудования.

1.2. Место учебной дисциплины в структуре основной образовательной профессиональной программы: профессиональный цикл, общепрофессиональные дисциплины. TMCIMIJIMHBI.

1.3. Цели и задачи учебной дисциплины — требования к результатам освоения учебной дисциплины:

В результате освоения учебной дисциплины обучающийся должен уметь:

– пользоваться измерительной и контрольно-испытательной аппаратурой;

– анализировать результаты измерений. — aHasIM3UpOBaTb pe3yJIbTAaTbI U3MepeHui.

В результате освоения учебной дисциплины обучающийся должен знать:

– основные приборы и устройства для измерения в электрических цепях, — OCHOBHbIe NpHOopbl HW yCTpOHcTBa JIA U3MepeHHA B 3JIEKTPH4eCKMX IerAx, их классификацию и приборы и устройства<br>их классификацию и принцип действия;

– методы измерения тока, напряжения, мощности, параметров и характеристик сигналов, способы их автоматизации;

- методику определения погрешности измерений и влияние измерительных приборов на точность измерений.

Формируемые компетенции: ОК1-9, ПК1.1-1.3, ПК2.1-2.3, ПК3.2, ПК3.3 Личностные результаты: ЛР 13-19, ЛР 23, ЛР 29-33, ЛР 37

1.4. Рекомендуемое количество часов на освоение программы учебной дисциплины:

Для базовой подготовки:

- максимальной учебной нагрузки обучающегося — 124 часов, в том числе:

- обязательной аудиторной учебной нагрузки обучающегося — 84 часов;

- самостоятельной работы обучающегося — 40 часов.

# 2. СТРУКТУРА И СОДЕРЖАНИЕ УЧЕБНОЙ ДИСЦИПЛИНЫ

# 2.1. Объем учебной дисциплины и виды учебной работы

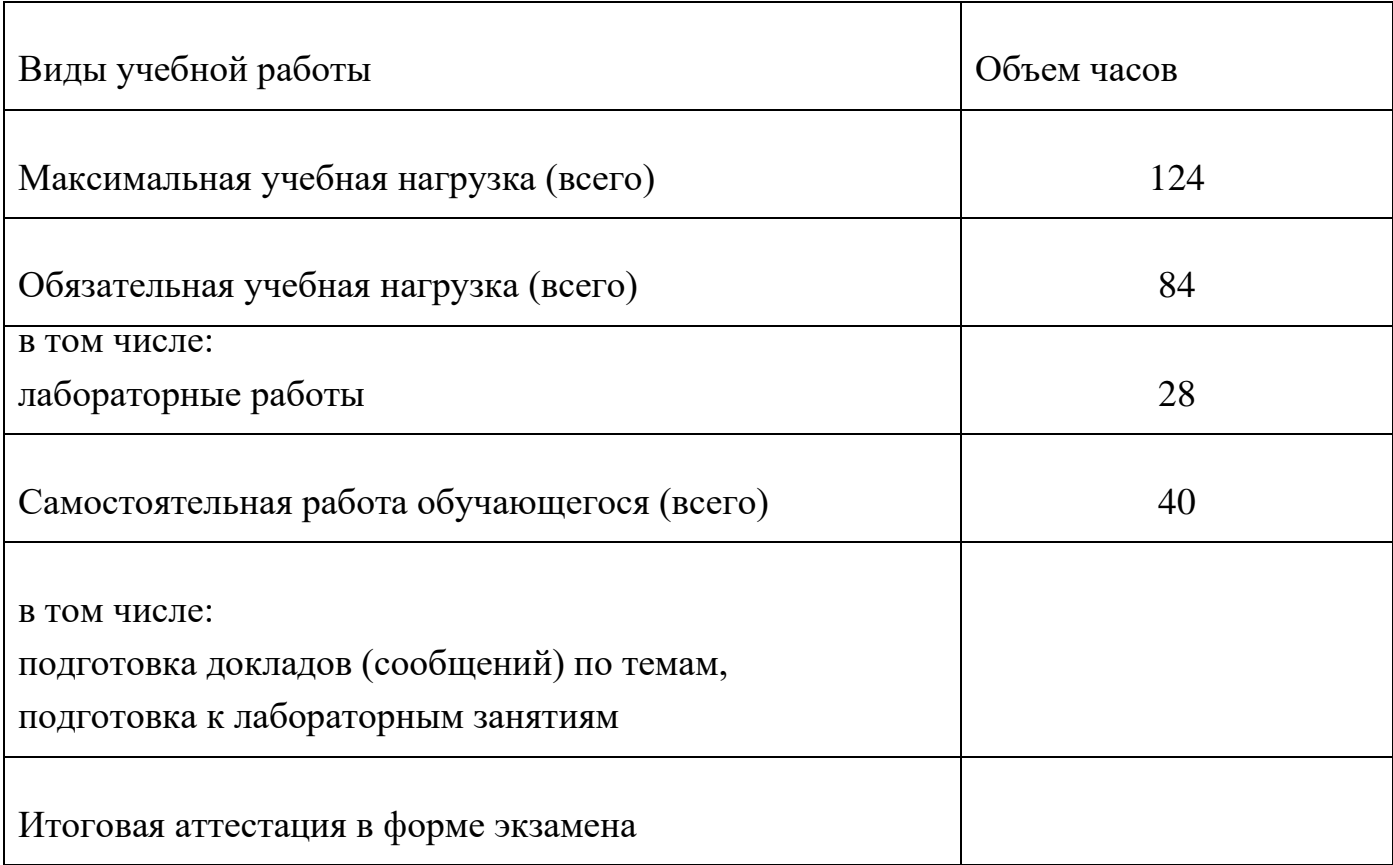

# 2.2. Тематический план и содержание учебной дисциплины «Электрорадиоизмерения»

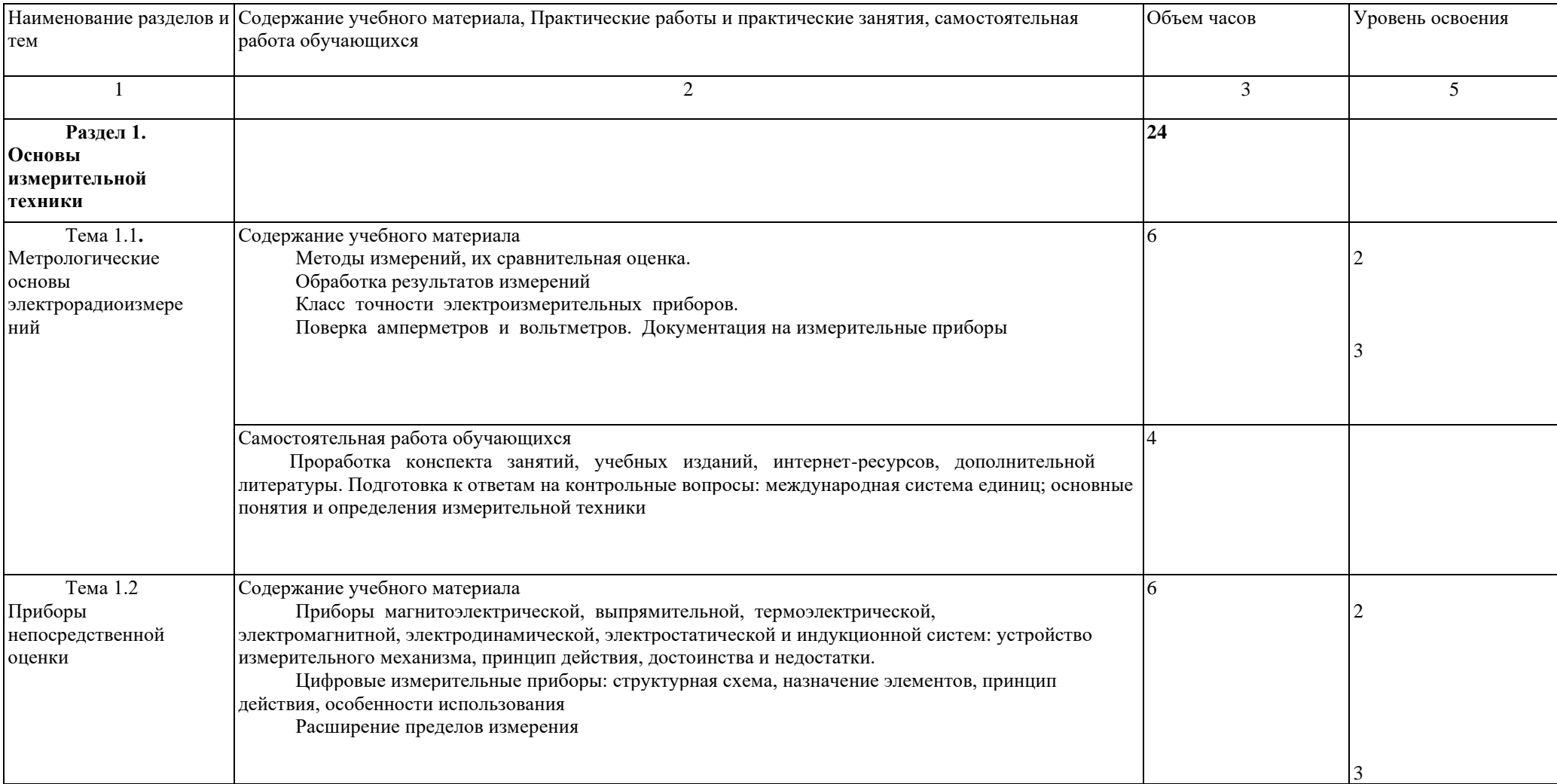

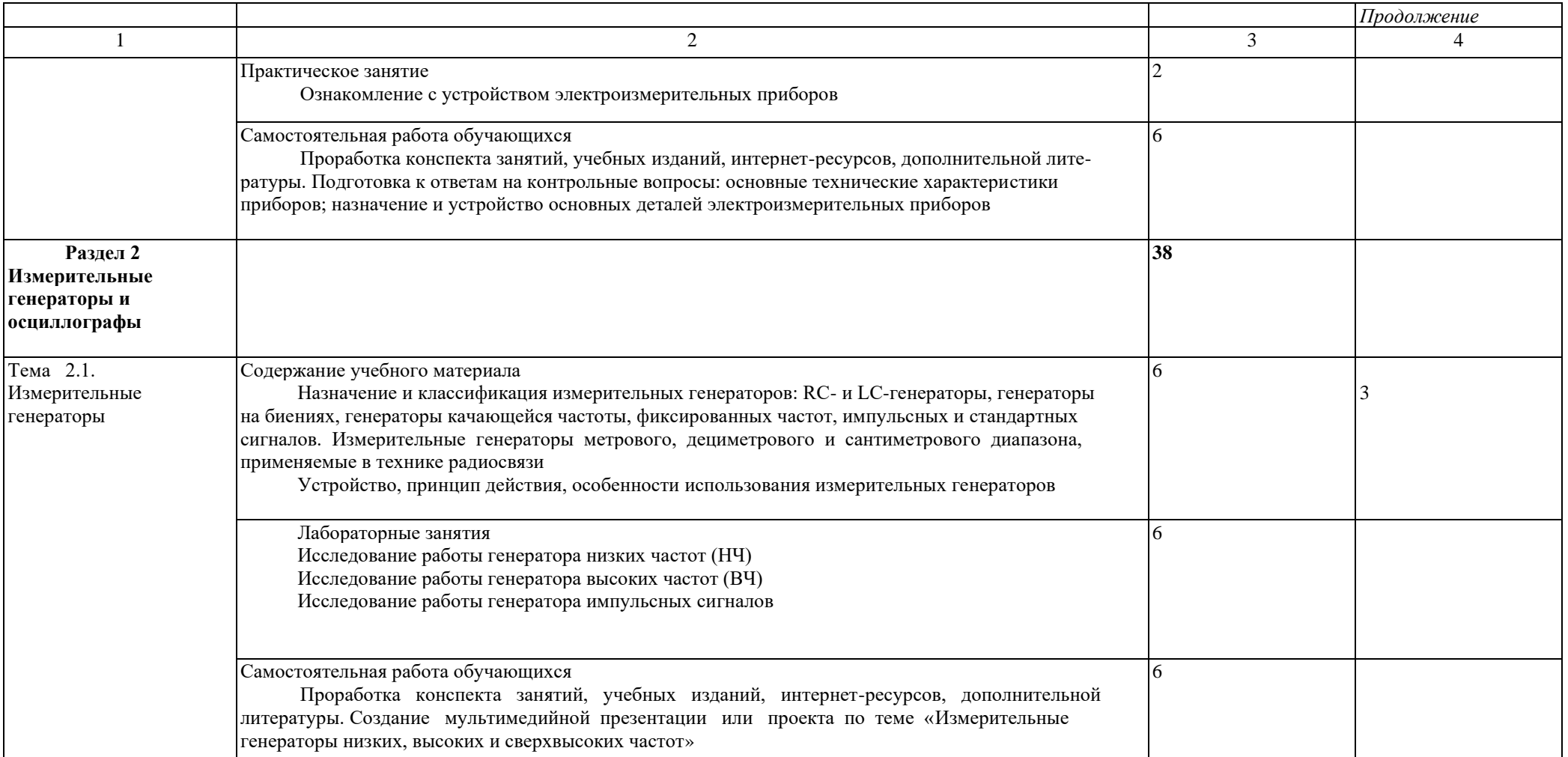

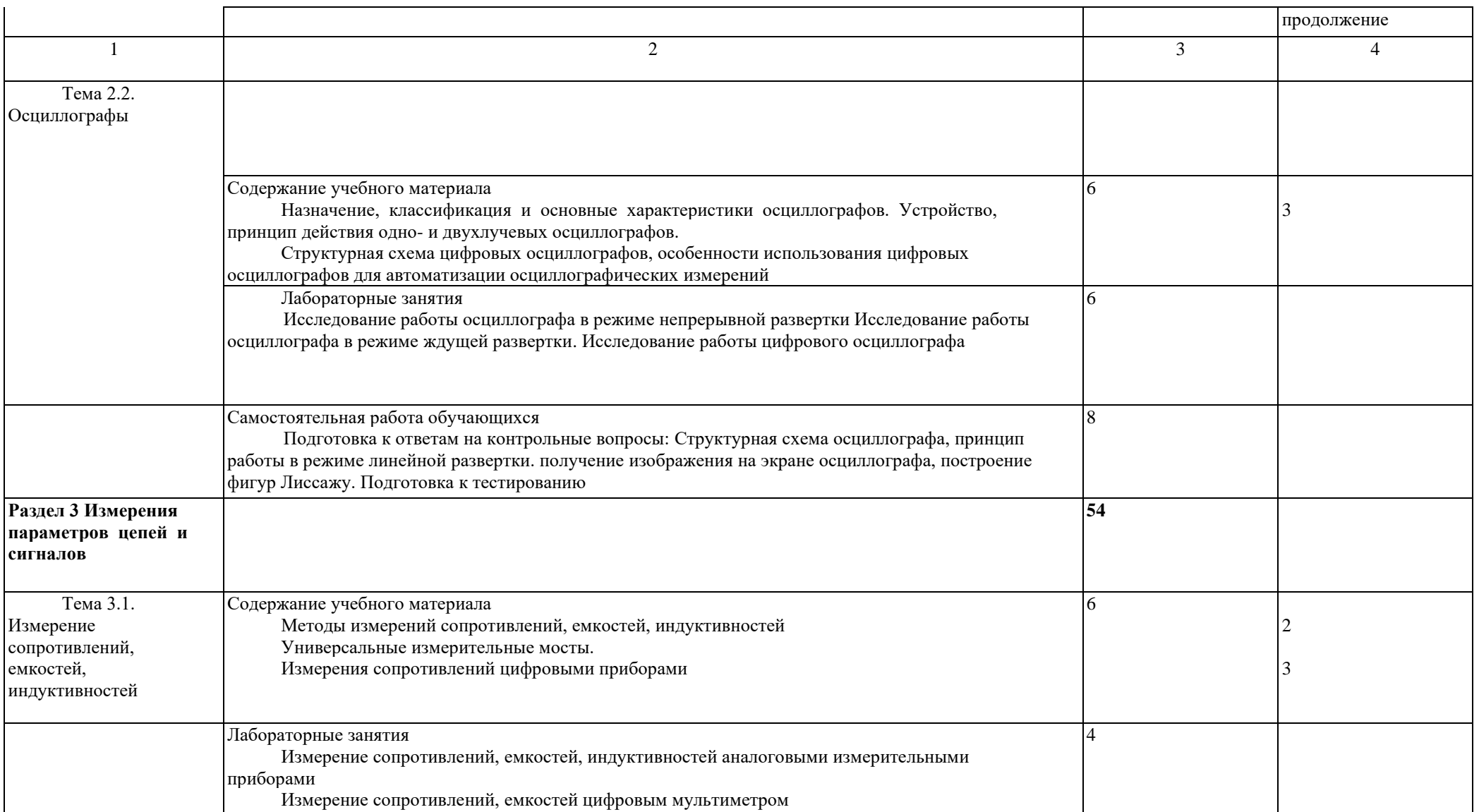

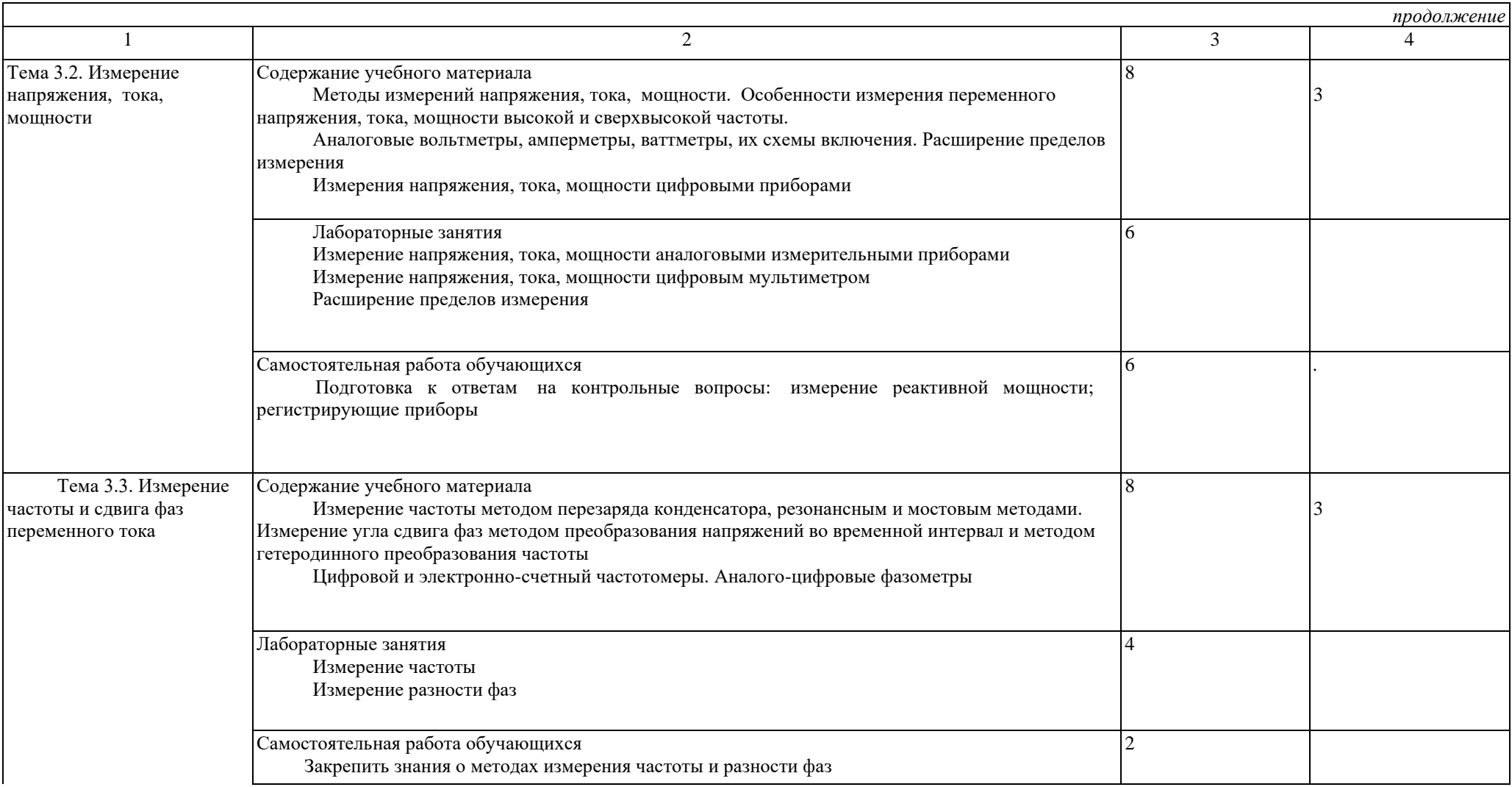

**Contract Contract Contract** 

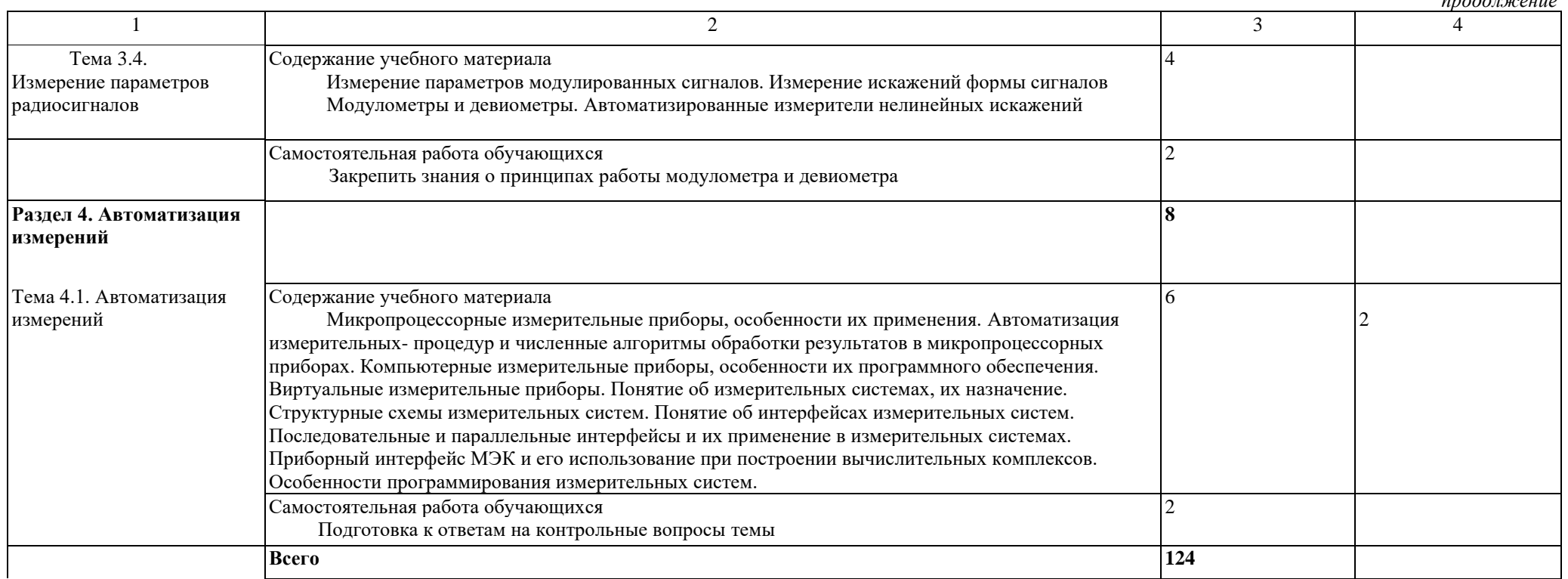

Для характеристики уровня освоения учебного материала используются следующие обозначения:<br>2 - репродуктивный (выполнение деятельности по образцу, инструкции или под руководством);

3 - продуктивный (планирование и самостоятельное выполнение деятельности, решение проблемных задач).

## 3 УСЛОВИЯ РЕАЛИЗАЦИИ РАБОЧЕЙ ПРОГРАММЫ УЧЕБНОЙ ДИСЦИПЛИНЫ

3.1. Требования к минимальному материально-техническому обеспечению Реализация программы учебной дисциплины требует наличия учебной лаборатории

«Электротехника и электрические измерения».

Оборудование учебной лаборатории:

– посадочные места по количеству обучающихся; — MlocaqOuHble MecTa Mo KOMUeCTBY OOy4aIOWNXcA;

- рабочее место преподавателя;

– комплекты раздаточного учебно-методического материала. — KOMIIJICKTbI pa3qaTOUHOrO yueOHO-MeTOAMYECKOTO MaTepuasa.

Технические средства обучения:

– ноутбук с лицензионным программным обеспечением и мультимедийный проектор; — HOYTOYK C JIMLe€H3HOHHbIM MporpaMMHbIM OOecrie4eHHeM UM MyJIbTUMeAMMHbIM MpoeKTOp;

– макеты изучаемых приборов, устройств и систем; — MaKeTbI H3y4aeMbIx MpuOopos, yCTPOMCTB HM CHCTeM;

– измерительные приборы; — M3MepUTesIbHbIe MpHOopsr,

– источники электропитания. — MCTOUHMKH 3IeEKTPOMNTAaHHA.

3.2. Информационное обеспечение обучения

Перечень рекомендуемых учебных изданий, интернет-ресурсов, дополнительной литературы JIMTepaty pbI ения<br>даний, ин<br><sub>:</sub> B.Ю. Ши<br><u>http://www</u>

Основные источники: OcHOBHbIe HCTOUHHKU:

1. Электротехнические измерения В.Ю. Шишмарев. М. «Академия» 2018, 304 с. Электронный учебник. Форма доступа: http://www.academia<br>moscow.ru/ftp\_share/\_books/fragments/fragment\_21875.pdf moscow.ru/ftp\_share/\_books/fragments/fragment\_21875.pdf

Дополнительные источники:

1. Microsoft Office 2003 - OPEN LICENSE 45676365 бессрочно; 1. Microsoft Office 2003 - OPEN LICENSE 45676365 6eccpouHo;

OPEN LICENSE [44625675](https://www.microsoft.com/Licensing/servicecenter/LicensingInfo/RelationshipSummary/ChildDetailsContacts.aspx?edlicnfo=MIIExwYJKoZIhvcNAQcDoIIEuDCCBLQCAQAxggHEMIIBwAIBADCBpzCBjzELMAkGA1UEBhMCVVMxEzARBgNVBAgTCldhc2hpbmd0b24xEDAOBgNVBAcTB1JlZG1vbmQxHjAcBgNVBAoTFU1pY3Jvc29mdCBDb3Jwb3JhdGlvbjEVMBMGA1UECxMMTWljcm9zb2Z0IElUMSIwIAYDVQQDExlNaWNyb3NvZnQgSVQgSVRPIFNTTCBDQSAxAhMtAAALHpaqpi45v+rFAAEAAAseMA0GCSqGSIb3DQEBAQUABIIBAI/vxlaFmmTQ6acqzVzpYuX+K0Y46zox2wRZISQEoNe+wP+Y6wwtAw0j5ocOfcjqRfqNnRCoWuxFdCM5g8XNcK/ugnR01tS) бессрочно; OPEN LICENSE 44625675 Oeccpouno;

OPEN LICENSE [43341171](https://www.microsoft.com/Licensing/servicecenter/LicensingInfo/RelationshipSummary/ChildDetailsContacts.aspx?edlicnfo=MIIExwYJKoZIhvcNAQcDoIIEuDCCBLQCAQAxggHEMIIBwAIBADCBpzCBjzELMAkGA1UEBhMCVVMxEzARBgNVBAgTCldhc2hpbmd0b24xEDAOBgNVBAcTB1JlZG1vbmQxHjAcBgNVBAoTFU1pY3Jvc29mdCBDb3Jwb3JhdGlvbjEVMBMGA1UECxMMTWljcm9zb2Z0IElUMSIwIAYDVQQDExlNaWNyb3NvZnQgSVQgSVRPIFNTTCBDQSAxAhMtAAALHpaqpi45v+rFAAEAAAseMA0GCSqGSIb3DQEBAQUABIIBAEHWIow8RL8OrKCBYY9g51aoIJTcCSCHIRHCD/iYzPnwG34S3G0WU6+jjlnCka1F4tiugFv0PNW5+MuTYjB5+KrFRuJwo4g) бессрочно; OPEN LICENSE 43341171 Oeccpouno;

OPEN LICENSE [17052036](https://www.microsoft.com/Licensing/servicecenter/LicensingInfo/RelationshipSummary/ChildDetailsContacts.aspx?edlicnfo=MIIExwYJKoZIhvcNAQcDoIIEuDCCBLQCAQAxggHEMIIBwAIBADCBpzCBjzELMAkGA1UEBhMCVVMxEzARBgNVBAgTCldhc2hpbmd0b24xEDAOBgNVBAcTB1JlZG1vbmQxHjAcBgNVBAoTFU1pY3Jvc29mdCBDb3Jwb3JhdGlvbjEVMBMGA1UECxMMTWljcm9zb2Z0IElUMSIwIAYDVQQDExlNaWNyb3NvZnQgSVQgSVRPIFNTTCBDQSAxAhMtAAALHpaqpi45v+rFAAEAAAseMA0GCSqGSIb3DQEBAQUABIIBABEvNiJHYY4KCVx1bg6vil8QptFIL+3gTfN1JSKcc6C2A68rSayY9ghIRq1XiZNZYB6pv7eizKiXdwfiqVBVMJDSf0sJcg4) бессрочно

OPEN LICENSE <mark>17052036</mark> бессрочно<br>2. Microsoft Windows XP - подписка DREAMSPARK PREMIUM 700566015 для учебных заведений без ограничения на количество до 31.12.2017г. yueOHbIx 3aBeqeHui 6e3 orpann4eHua Ha KONMYeCTBO WO 31.12.2017r.

3. Dr Web Enterprise Security Suite - Dr Web Enterprise Security Suite License – лицензия<br>
до 10.11.2017г.<br>
4. SunRav TestOfficePro 4 - лицензия от 23.06.2005г. бессрочно<br>
5. Компас 3D v15 - лицензионный сертификат AF-12до 10.11.2017г.

4. SunRav TestOfficePro 4 - лицензия от 23.06.2005г. бессрочно

5. Компас 3D v15 - лицензионный сертификат АГ-12-01533 от 18.12.2012г. - бессрочно

6. Microsoft Front Page - подписка Microsoft DreamSpark Premium 700566015 до 6. Microsoft Front Page - nogmucxka Microsoft DreamSpark Premium 700566015 qo 31.12.2017г.

 7. MS Visio - подписка Microsoft DreamSpark Premium 700566015 до 31.12.2017г. Отечественные журналы: 31.12.2017г.<br>7. MS Visio - подписка Microsoft DreamSpark Premium 700566015 до 31.12.2017г.<br>Отечественные журналы:

«Радио»,

«Автоматика, связь, информатика»,

«Информационные технологии».

Интернет-ресурсы:

1. Радиобиблиотека. Книги и журналы по радиоэлектронике. Форма доступа: www.radiobiblioteka.ru www .radiobiblioteka.ru

### 4 КОНТРОЛЬ И ОЦЕНКА РЕЗУЛЬТАТОВ ОСВОЕНИЯ УЧЕБНОЙ ДИСЦИПЛИНЫ

Контроль и оценка результатов освоения учебной дисциплины осуществляются преподавателем в процессе проведения практических занятий и лабораторных работ, тестирования, а также выполнения обучающимися индивидуальных заданий, проектов, исследований.

#### Результаты обучения

(усвоенные знания, освоенные умения,)

#### умение:

пользоваться измерительной и контрольно-испытательной аппаратурой, анализировать результаты измерений знание:

- основных приборов и устройств для измерения в электрических цепях, их классификации и принципа лействия

- методов измерения тока, напряжения,

мощности, параметров и характеристик

сигналов, способов их автоматизации

- методики определения погрешности

измерений и влияния измерительных приборов на точность измерений

### Формы и методы контроля

и оценки результатов обучения:

экспертное наблюдение и оценка выполнения практических и лабораторных занятий

экспертное наблюдение и оценка выполнения практических и лабораторных занятий

экспертное наблюдение на практических и лабораторных занятиях, оценка практических и лабораторных занятий, выступлений

с докладами или сообщениями

экспертное наблюдение на лабораторных занятиях, оценка лабораторных занятий, выступлений с докладами или сообщениями

## 5. РЕЗУЛЬТАТЫ ОСВОЕНИЯ ДИСЦИПЛИНЫ

Результатом освоения программы дисциплины является овладение обучающимися профессиональными (ПК), общими (ОК) компетенциями и личностными результатами: ЛР 13-19, ЛР 23, ЛР 29-33, ЛР 37

![](_page_12_Picture_16.jpeg)

![](_page_13_Picture_1.jpeg)

![](_page_14_Picture_4.jpeg)

### **РЕЦЕНЗИЯ**

на рабочую программу учебной дисциплины «Электрорадиоизмерения» специальности 11.02.06, разработанную преподавателем ТаТЖТ - филиала РГУПС Бирюковым В.И.

Рабочая программа составлена в соответствии с требованиями Федерального государственного образовательного стандарта среднего профессионального образования к базовому уровню подготовки выпускников специальности 11.02.06 «Техническая эксплуатация транспортного радиоэлектронного оборудования».

Задача программы - определение последовательности изучения разделов и тем учебной дисциплины, определение содержания теоретической, практической, лабораторной и самостоятельной работы для достижения необходимого уровня теоретических знаний и практических навыков освоения изучаемого материала.

Раздел программы «Структура и содержание учебной дисциплины» составлен достаточно подробно с распределением материала по времени в рамках отведенного лимита времени. Определены вопросы теоретической, практической, лабораторной и самостоятельной работ студентов.

Программа позволяет усвоить принцип работы измерительных приборов, приобрести практические навыки работы с приборами при выполнении измерений, познакомиться с перспективными направлениями развития методик измерений и измерительных приборов. В программе определены условия реализации программы обучения, а также формы и методы контроля полученных знаний и приобретенных навыков.

Считаю, что программа отвечает требованиям к подготовке студентов по дисциплине «Электрорадиоизмерения» специальности 11.02.06 «Техническая эксплуатация транспортного радиоэлектронного оборудования» и может быть предложена как типовая.

/ - Начальник Мичуринского регионального центра **Кузнецов С** структурного подразделения Воронежской дирекции связи - структурного фразделения Дентральной станции связи - филиал ОАО «РЖД»

**NERRO GTH** 

### **РЕЦЕНЗИЯ**

на рабочую программу учебной дисциплины «Электрорадиоизмерения» специальности 11.02.06, разработанную преподавателем ТаТЖТ - филиала РГУПС Бирюковым В. И.

Рабочая программа составлена  $\, {\bf B}$ соответствии  $\mathbf c$ требованиями Государственного стандарта среднего профессионального образования к базовому подготовки выпускников специальности 11.02.06 «Техническая уровню эксплуатация транспортного радиоэлектронного оборудования».

Задача программы - определение последовательности изучения разделов и тем учебной дисциплины, а также определение содержания тематической, практической, лабораторной  $\overline{M}$ самостоятельной работ ЛЛЯ достижения необходимых навыков и уровня подготовки студентов по изучаемому материалу.

базовую подготовку обеспечивает Программа студентов области  $\overline{B}$ электрорадиоизмерений. Она предусматривает изучение современных измерительных приборов и методик работы с ними.

Раздел программы «Паспорт программы» определяет область применения программы, место учебной дисциплины в структуре образовательной программы, цели и задачи учебной дисциплины, а также рекомендуемое количество часов для реализации программы обучения. Раздел «Структура и содержание дисциплины» прописывает последовательность освоения программы, распределение отведенного объема часов для аудиторного и самостоятельного освоения материала дисциплины. Определены вопросы для самостоятельной подготовки студентов. Определены условия реализации программы а также формы и методы контроля усвоения знаний и умений.

Считаю, что программа отвечает требованиям Государственного стандарта к подготовке по дисциняние «Электрорадиоизмерения».

преподаватель высшей категории ТаТЖТ - филиала Назаров С.М. **РГУПС**